# Implementing Protocols

#### <span id="page-0-0"></span>Dominik Pantůček <<dominik.pantucek@trustica.cz>>

Trustica, Teesside University

18. 3. 2023

Dominik Pantůček Trustica, Teesside University **[Input Port Semantics](#page-22-0)** 18. 3. 2023 1 / 23

# Agenda

# ■ Motivation

# ■ Protocol Layers

# ■ Input Ports

## **I** Implementation

## ■ Conclusion

# **Motivation**

- Terminal output ■ Semigraphics
- Keyboard input
- Window size
- Mouse input

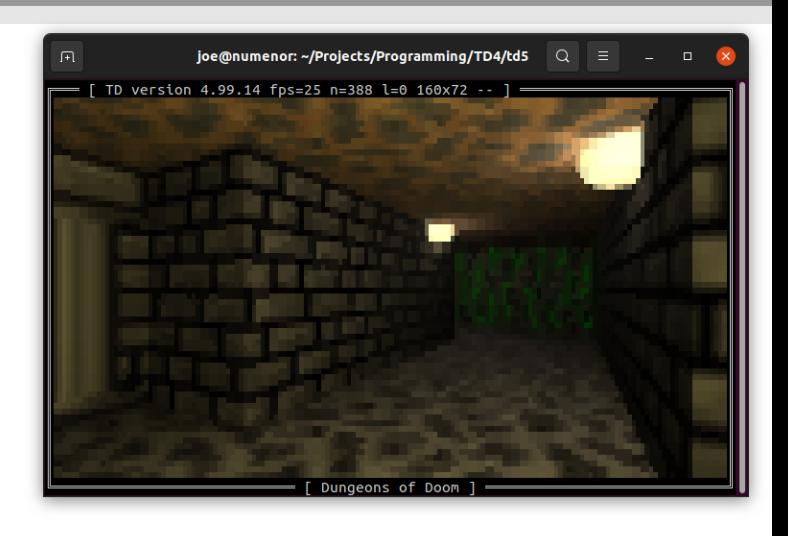

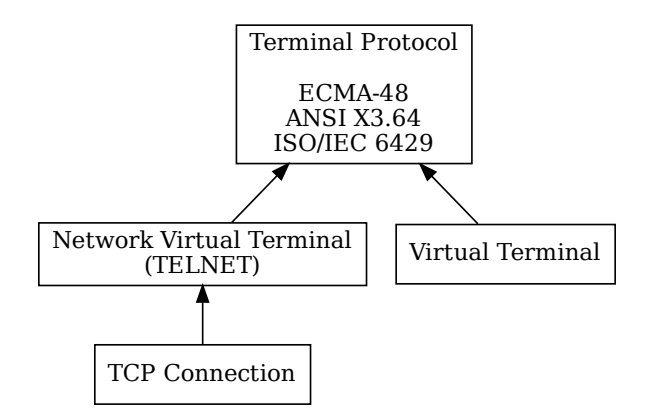

```
■ Reading S-expressions
```

```
( read )
```

```
■ Waiting for data
```

```
( sync ( current-input-port ) )
```

```
■ Polling for data availability
```

```
(when (sync/timeout 0 (current-input-port))
  ...)
```
■ Custom input port

```
( make-input-port name read-in peek close )
```
- name i.e. 'port-name
- Used in error reporting and similar contexts.

■ Reading bytes: read-in

```
( define ( read-in bytes ) 0)
```
■ Never reads any data.

■ Always returns 0 bytes read.

■ Peeking data: peek

■ Should return > 0 if some data is available.'

■ Closing the port: close

May be handled elsewhere, void can be used.

```
■ Queueing data
```

```
( require data / queue )
( define the-queue ( make-queue ) )
(enqueue! the-queue 'token)
```
■ Reading tokens

```
( define token ( dequeue ! the-queue ) )
```

```
\blacksquare Polling data availability – peeking
   ( when ( non-empty-queue ? the-queue )
      ...)
```
■ Wrapping port in a struct.

```
■ A struct property prop:input-port
```

```
( struct queue-port ( port )
  #:property prop : input-port 0)
```
Struct field index 0 is used when the struct is used as input-port.

■ Combining struct-based port with data/queue

```
( struct queue-port ( port queue qsema )
  #:property prop : input-port 0)
```

```
queue – using (make-queue)
```
 $\blacksquare$  qsema – for protecting access to the queue

```
Implementing peek
  (define (peek bstr skip evt)
    (if (non-empty-queue? the-queue)
         \mathbf{1}0))
```
Implementation: Wrapping Polling Data Availability

■ Wrapping the struct constructor and peek procedure inside a closure

```
( define ( make-queue-port ( name 'queue-port ) )
  ( define the-queue ( make-queue ) )
  ( define queue-sema ( make-semaphore 1) )
  ( define ( peek bstr skip evt)
    ...)
  ( queue-port
    ( make-input-port
      name
      read-in
      peek )
    the-queue
    queue-sema ) )
```

```
\blacksquare Let's test it:
```

```
(define the-port (make-queue-port))
(sync/timeout 10 the-port)
```
Works, but ...

```
$ time racket queue-port-test.rkt
#f
```
real 0m10,289s user 0m10,201s  $sys$  Om0,084s \$

#### I It performs busy-wait loop!

- $\blacksquare$  Add current queue size explicitly a counter.
- Counter as event?
- Counting semaphore!

```
( struct queue-port ( port queue qsema csema )
  #:property prop : input-port 0)
```
■ Now waiting for data is a simple sync.

```
( sync ( queue-port-csema the-port ) )
```
■ Using sync directly means decrementing the counter!

■ Use event that becomes ready for synchronization when the semaphore is. ■ New peek procedure:

```
( define ( make-queue-port ( name 'queue-port ) )
  ...
  ( define count-sema ( make-semaphore 0) )
  ( define ( peek bstr skip evt)
    (if ( non-empty-queue ? the-queue )
         1
         ( semaphore-peek-evt count-sema ) ) )
  ( queue-port
    ...
    count-sema ) )
```

```
■ Queueing data
  ( enqueue ! the-queue 'token )
  ( seaphore-post count-sema )
 Reading tokens
```

```
( semaphore-wait count-sema )
( define token ( dequeue ! the-queue ) )
```
Implementation: Changing Read Semantics – Reading Tokens

```
■ Skipping the reader: port-read-handler
  ( define the-port ( make-input-port ...) )
  ( port-read-handler
     the-port
      ( case-lambda
        ((port)( semaphore-wait count-sema )
         ( call-with-semaphore
          queue-sema
          (t) thunk
           (dequeue! the-queue))))
        (( port source )
         ( error 'read-syntax "Not implemented ") ) ) )
  ( queue-port the-port ...)
```

```
( define ( make-queue-port
          ( name 'queue-port ) )
  ( define queue-sema
    (make-semaphore 1))
  ( define the-queue ( make-queue ))
  ( define count-sema
    ( make-semaphore 0) )
  ( define the-port
    ( make-input-port name
     (λ ( bytes ) 0)
     (λ ( bytes skip evt )
       ( call-with-semaphore queue-sema
        (t)hunk
           (if ( non-empty-queue ?
               the-queue )
             1
             ( semaphore-peek-evt
               count-sema)))))
     void))
```

```
( port-read-handler the-port
  ( case-lambda
    ((port)( semaphore-wait count-sema )
     ( call-with-semaphore
      queue-sema
      ( thunk
       (dequeue! the-queue))))
    (( port source )
     ( error ' read-syntax
            " Not implemented "))))
 ( queue-port the-port the-queue
     queue-sema count-sema ))
```

```
\blacksquare The implementation is trivial at this point:
  ( define ( queue-port-post ! qp v)
     ( call-with-semaphore
      ( queue-port-qsema qp)
      ( thunk
       ( enqueue ! ( queue-port-queue qp) v)
       ( semaphore-post ( queue-port-csema qp) ) ) ) )
```
# **TTY**

- Get termios of the input port
- Use cfmakeraw (linked)
- Update termios of the input port
- Setup periodic checking of TIOCGWINSZ ioctl (no UNIX signals needed)
- Disable output buffering

# **NVT**

- Negotiate NVT options
- Request and enable LINEMODE configuration
- Implement input port IAC (255) processing:
	- Escaped values 255
	- NVT control codes

Pass input and output ports to the next layer.

- Input port handles transport protocol parsing and filtering.
- Output port is properly configured.
	- No output filtering by default!
	- If the underlying terminal implementation is NVT, byte 255 is **not** escaped!
	- Commonly used UTF-8 encoding does not produce byte values of 255.
- ANSI protocol layer on incoming input port:
	- Key decoding: arrow keys, function keys ...
	- Mouse protocol decoding: position, movement, button presses and releases
- ANSI protocol setup using ANSI Control Sequences.
	- No output filtering (again)!
	- Sending byte 27 (ESC) has no special handling!
	- Commonly used UTF-8 encoding does not produce byte values of 27.

■ Procedures wrapping generic control sequences: cursor movement, colors ...

```
TTY
( define tty ( make-tty ) )
                                      NVT
                                      ( define listener
                                        (tcp-listen 1234 4 \t+ti)( define tty
                                        ( nvt-tcp-accept listener ) )
```

```
( with-term tty
  ( define key ( read ) )
  ( displayln ( format " Pressed ∼v." key) )
  (for ((i ( in-range 10) ) )
    ( displayln " Tick !")
    ( when ( sync/timeout 1 ( current-input-port ) )
       ( displayln ( format " Pressed ∼v." key) ) ) ) )
```
■ Racket is a framework not only for language-oriented development. ■ Racket ports allow:

- composition (like in function composition)
- layered architecture (bytes, characters, tokens, ...)
- unidirectional and bidirectional semantics (as needed)

Racket ports are good for protocol-oriented development.

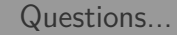

... and answers.

<span id="page-22-0"></span>Thank you. See you in the afternoon!